## Download free Photoshop 2022 (version 23) With Licence Key Free Registration Code x32/64 {{ lifetimE patch }} 2022

Installing Adobe Photoshop is relatively easy and can be done in a few simple steps. First, go to Adobe's website and select the version of Photoshop that you want to install. Once you have the download, open the file and follow the onscreen instructions. Once the installation is complete, you need to crack Adobe Photoshop. To do this, you need to download a crack for the version of Photoshop you want to use. Once you have the crack, open the file and follow the instructions to apply the crack. After the crack is applied, you can start using Adobe Photoshop. Be sure to back up your files since cracking software can be risky. With these simple steps, you can install and crack Adobe Photoshop.

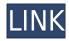

If you're into RF-based image processing, you can create custom RF processing bins for any areas you'd like to see retouch, and the adjustments are dynamically applied. You can also create an additional layer and put an "on top" mask to retain the original image where you don't want the retouch. This makes for a very quick-and-easy way to do complex work! This is yet another feature that you couldn't do with Lightroom (through the lens-vignetteresizing tool in the Edit module). Keep in mind that while these photos are all RAW formats and through the lens vignetting effects happen, they usually aren't too bad. I was able to use the tool to get rid of pretty much all of the vignetting along with a some low-contrast areas. The next update will be the new version of Photoshop Elements. This is being developed in conjunction with the latest version of the Adobe Creative Suite. This version will feature an integration with Creative Suite by offering some elements in Photoshop Elements, as well as making all Photoshop applications more productive with new features such as separation between the Main and Expert panels in the user interface and a new powerful search facility. As mentioned on my last review, I'm now using Photoshop Elements 9 for my work. In order to keep this review to a reasonable length, I am not going to go into great detail about the "why" for using this software—this information can be found on the website . I'll be focusing here on the good points of the software.

## Photoshop 2022 (version 23) Download free License Keygen [Mac/Win] {{ latest updaTe }} 2022

Parking was not designed with everyone in mind. Unfortunately, most major metropolitan areas do not cater to those with mobility challenges. However, with "Photoshop Camera," you can simply register your vehicle with the app and it won't move until you take all of your photos. Because the app is location-aware, you can simply cancel or retake your photos without making any adjustments or head turns. The app is fully autonomous and works with one click or tap of a button. What It Does: The Image Trace function is invaluable for making animation tools fast and easy to use. Simply click an area or object, and the tool will help you trace a path that will animate into a new image. The Blur Type tool lets you control the amount and depth of blur in an image. The Eraser Tool can be rolled back so you can use it to erase unwanted areas. The Lasso tool is one of the most helpful tools every graphic designer should know. It lets you select a region of an image, and it transforms into a vector object that you can resize, copy, and even stretch and move around. Photography editor Joel Santo Coelho is another excellent resource on the Internet for photo-editing tutorials. ( https://www.youtube.com/watch?v=AipUiJNhbhA) You can add your own script to Photoshop to make your workflow more efficient and easy. If you don't already know how to create scripts I would strongly recommend you learn. After you have knowledge of creating a script, you will be able to do a lot more. It offers you the ability to create your own panel, full screen panels, or even create the workbench. There are some great tutorials online. InDesign has a tutorial about creating scripts that is a good one to look at. With these two software programs and the ability to create your own scripts your workflow can be sped up. e3d0a04c9c

## Download free Photoshop 2022 (version 23)With Serial Key 64 Bits 2023

There are lots of ways to make your web pages look different. This tutorial will walk you through the basic elements of web page design using Cascading Style Sheets, and give you the tools to create and style your own web pages. The tutorial will walk you through different ways to create and style your own web page, and show you how to use the different elements of HTML and CSS to make your pages look fantastic on all devices. In digital imaging, a histogram displays the distribution of a picture's colors. Use the histogram to choose an optimal reproduction of an image, because this tool reveals the composition of light and dark pixels in your photo. Using Layers may be the most wellknown feature in Photoshop. This tutorial will walk you through the process of creating new layers, and using layer masks in Photoshop to work with your images. One of the easiest ways to add an artistic touch to your photos is to convert them into art. In this tutorial, you will see a list of Photoshop tools for extracting figures from an image. The list include methods of drawing and painting, and different filters. Inheriting the Layer Styles is the best way to add smart, and professional-looking effects with no effort. This tutorial will walk you through the process of setting up a smartly Behance-looking photo, taken with HDR mode. One of the most frequent questions I get asked is, "What is the best photo editing software for Mac?" Whether you're looking to edit your current photos, or start from scratch, this tutorial will walk you through the process of editing photos for iOS devices.

photoshop design free download photoshop digital painting action free download double exposure action photoshop free download design photoshop free download drawing brush photoshop free download digital painting brushes photoshop free download adobe photoshop free download pc 150 sky pack for photoshop free download 1 click filter photoshop free download windows 8 adobe photoshop free download

Although Photoshop is one of the most used photo editing software for PC, Photoshop is not the only photo editing software. Photoshop Elements is by far considered to be the best competitor in terms of its popularity. Both designers and beginners look to Photoshop as the most effective photo editing software, but many of the interesting features of Photoshop. So, if you are wondering what are those features and which programs are better than Photoshop, you should read on further. After a huge revolutionary update for the photo editing software, it has become a part of the creative industries standards and has changed the global graphic designing and multimedia industries standards combined. It has made stunning pictures. Reading this list, you'll find out some of the fascinating things that make Photoshop an amazing software for photo editing. Have a look: Black and White Separation. Any project that involves separating the dark and light areas of an image is likely to affect black and white resolution. There are a number of options, and one of the simplest is to convert color to black-and-white. Just click the button. Adjusted Brightness/Contrast. Sometimes your colors look a little too bright. Turns out, Photoshop has a way to correct

that. When you increase the saturation and brightness values, the colors look saturated and bright. But as you go down the values and make the saturation and brightness smaller, the colors become darker and more natural.

Some users prefer the Layers panel because it shows a number of things at once that just one of the palettes can; however, the palette makes it possible to select any of the features of any layer, and can also be moved and scaled. A great advantage of the Layer palette is that if one layer is part of another, and the palettes are selected, the layers will be listed side-by-side. The next panel to look at is the History panel. The History panel is a panel used to track all your previous edits and actions, much like a history log, so you can go back and see previous changes, adjust what was changed, and what was done to get to that point. With the History panel you can restore deleted layers, mark them as recoverable so that, even if they are deleted, you can easily undo those and then later see the original image, then mark the image as being ready to be shared or e-mailed. Another use of the History panel can be to organise your layers in categories, enabling you to switch between them in the panel by selecting the category. You can even use the history panel to sort multiple layers. It's also easy to save a series of changes, or even an entire document in the history panel. This saves you time and trouble and otherwise could be very time-consuming. The beauty of being able to save anything at all in the history panel is that you can later find almost any piece of your work, whether it is a few edits, the whole design, or even the complete photo shoot.

https://soundcloud.com/neilaslib0/rab-ne-bana-di-jodi-full-movie-download-hd-mp4

https://soundcloud.com/exununco1976/wic-reset-v-502-keygen

https://soundcloud.com/scapkeenrecu1978/adobe-acrobat-xi-pro-11012-crack

https://soundcloud.com/dykaceri1980/justkaraoke-20-activation-code

https://soundcloud.com/sandhealthpili1981/kaal-full-movie-in-hindi-torrent-720p

https://soundcloud.com/awikjukanb/a-29-super-tucano-fsx-download

https://soundcloud.com/gagnergotaasu/auto-captcha-solver-39-v

https://soundcloud.com/venttidiri1981/x-force-keygen-forge-2019-download

 $\underline{https://soundcloud.com/comrodalars1985/autodesk-revit-2020-crack-with-activation-key-2019-free-download}\\$ 

 $\frac{https://soundcloud.com/metdustbandkon1982/shadow-hills-mastering-compressor-plugin-torrent \\https://soundcloud.com/artemc30n/sage-peachtree-complete-accounting-2012-torrentrar \\https://soundcloud.com/arfinjaison4/torrent-caneco-bt-v5-3$ 

This can require heavy investment in web-development tools, testing approaches/methods and a team of skilled resources. Thankfully, a new command in Adobe Photoshop, called Save for Web & Devices, ensures designers can implement progressive web design for their web projects with little effort. Using this command tints your design on a web-scale and means you can leverage existing Photoshop assets to keep the design cost down. If you're creating new assets in Adobe Photoshop Elements, Save for Web & Devices comes with new built-in Browser Bump Maps and Responsive Design tool. Browser Bump Maps allow you to better map your element to the pixel-perfect when it's viewed on a mobile device, and

Responsive Design allows you to ensure your web project sleeps at a comfortable pixel count. With the release of Photoshop CS5, Photoshop includes powerful image and illustration tools, including the ability to bring in other illustrations into your work. First, enabling the Illustrator (.ai) plug-in in Photoshop, and adding the Ai package to your app enables you toggle between Photoshop and Illustrator, and opens the Photoshop ai file in Illustrator and vice versa. The new features now allow the users to perform edits on an image in a faster, more convenient and easier way without using any third-party software. If you're familiar with Photoshop, then you'll be able to edit any of the filters on your image. Although there are many methods, there's no denying that Photoshop provides the ultimate tools for you to work on your images in the most efficient way.

Instagram has become the leading social photo and video sharing platform, and photography itself has turned into a primarily visual endeavor. Being able to guickly manipulate photos (and videos) for visual impact is an essential talent for anyone hoping to make it in creative marketing. Adobe Photoshop, as the industry standard for manipulating photos and videos in the digital realm, is without a doubt the best tool for this kind of work. The tools in Photoshop are the same ones used by Adobe to create the web and mobile platforms, making it a natural choice for designers who want to showcase their work. Photoshop has been constantly improving, and the addition of new features to its basic editing tools has kept it at the forefront of the editing world. File:Photoshop.png A wellknown part of the Photoshop line-up is the Content-aware Fill tool for filling in the missing parts of an image. It can be used to generate great-looking results even if the photographer has captured data. Photoshop has become the industry standard for photo retouching and the basis behind most digital images, making it one of the most used software products on the planet. Photoshop remains an essential tool for the creation of photo or video editing that has become synonymous with the creative marketing community to this day. The popularity of Adobe Photoshop's Photo Editing Software can only be explained by the sheer amount of power that is contained in one application. If it weren't for the fact that Photoshop is one of the most technically complex pieces of software ever created, it would be extremely hard to survive a single day in the market. It is without a doubt the world's premier application for photo editing.